# Using parametric splines and Fourier series for seasonal effects

# 2024-03-18

# **Contents**

## **[1 Hand-rolled parametric splines](#page-22-0) 23**

- Using parametric splines for piece-wise polynomial curves
- and Fourier series for seasonal effects

Data set simulates data from Statistics Canada NPHS from 1994 to 2011. Participants were surveyed every 2 years for up to 7 occasions.

Some participants happened to give birth during the study but since data was collected every two years there was little data on individual longitudinal sleep patterns before and after birth.

However, using mixed models with a parametric model for sleep behaviour before and after birth, it's possible to 'stitch' trajectories together to get a picture of individual predicted sleep trajectories.

```
library(spida2)
library(nlme)
```
Attaching package: 'nlme'

The following object is masked from 'package:spida2':

getData

```
library(latticeExtra)
```
Loading required package: lattice

Hypothetical perinatal 'birth effect' on maternal sleep relative to days before and after birth.

```
birth_effect \leftarrow function(d, plus = 1, minus = 1) {
  ifelse(d < -180, 0,
         ifelse(d < 0, plus * (.5 -.5* cos(pi*(d+180)/180)),
                 ifelse(d < 180, - minus * (.5 -.5* cos(pi*(d+180)/180)), 0)
         )
  )
}
# test
seq(-365,365) %>% plot(., birth_effect(.), type = 'l')
```
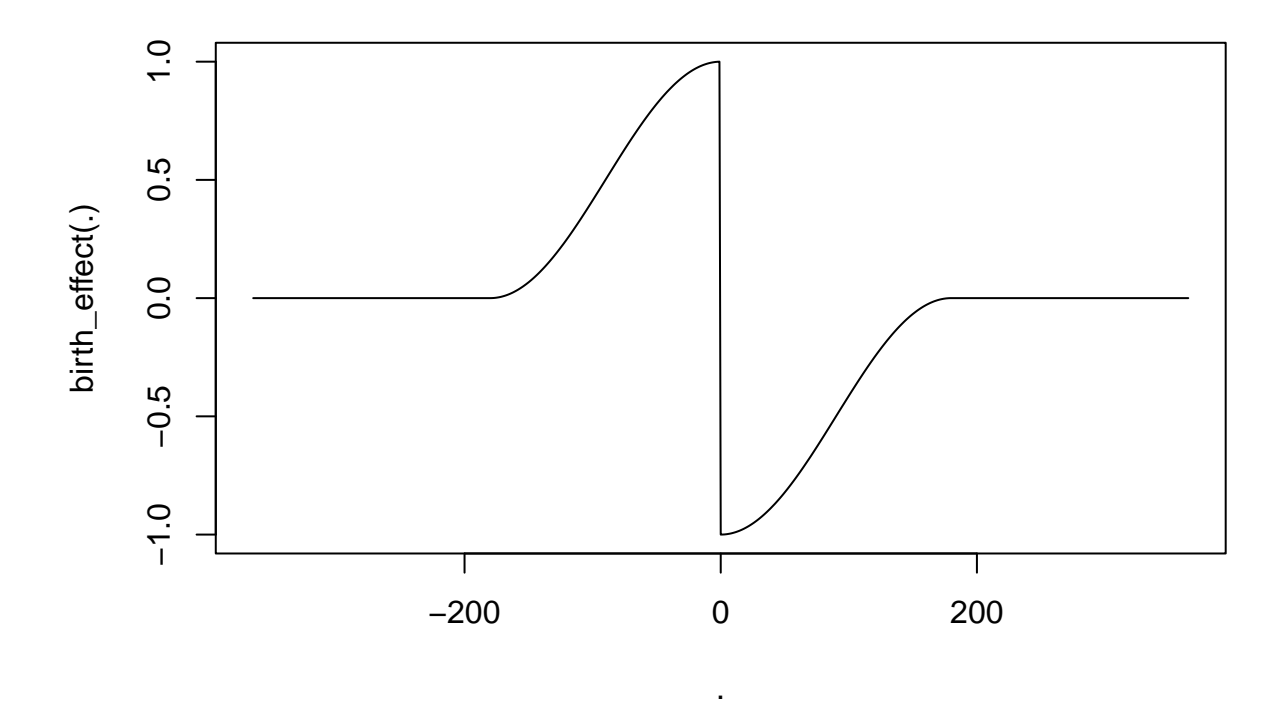

```
Generate a data set
```
Note that many women in the NPHS gave birth more than once. Here there is only one birth recorded per person.

```
# sample(100000, 1)
{
  set.seed(4728)
 Nid <- 1000 # number of subjects
 Nobs <- 7 # observations per subject
  expand.grid(id = 1:Nid, obs = 1:Nobs) %>% # basic skeleton for data set
   within(
     {
        # date id registered
       reg_date <- sample(Nobs * 365, Nid, replace = TRUE)[id] # generating one value per id
        # dates id observed (approx every 2 years)
       date \leq reg_date + obs*2*365 + sample(365, length(id), replace = TRUE) # generating one value
       birth_date <- reg_date + sample(365*14, Nid, replace = TRUE)[id] # date giving birth
        ..plus <- runif(Nid)[id] # extra sleep pre birth
        ..minus <- runif(Nid)[id] # less sleep after birth
        ..birth_effect <- birth_effect( date - birth_date, ..plus, ..minus)
        ..seasonal <- .5 * cos(2*pi*(date-30)/365)
        ..sd_between <- 1
        \ldotssd_within \leftarrow .5
       sleep <- 8 + ..sd_between * rnorm(Nid)[id] + ..sd_within * rnorm(id) +
          ..birth_effect + ..seasonal
```
..plus <- ..minus <- ..birth\_effect <- ..seasonal <- ..sd\_between <- ..sd\_within <- NULL

```
}
    ) %>%
    sortdf(~id/date)-> dd
}
```
### **head**(dd)

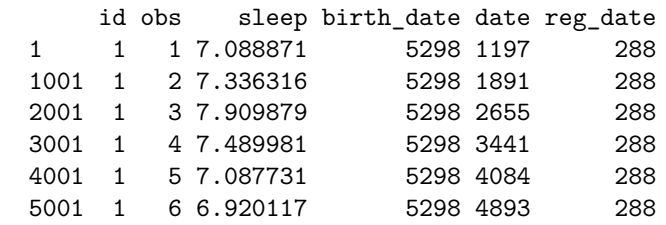

**xqplot**(dd)

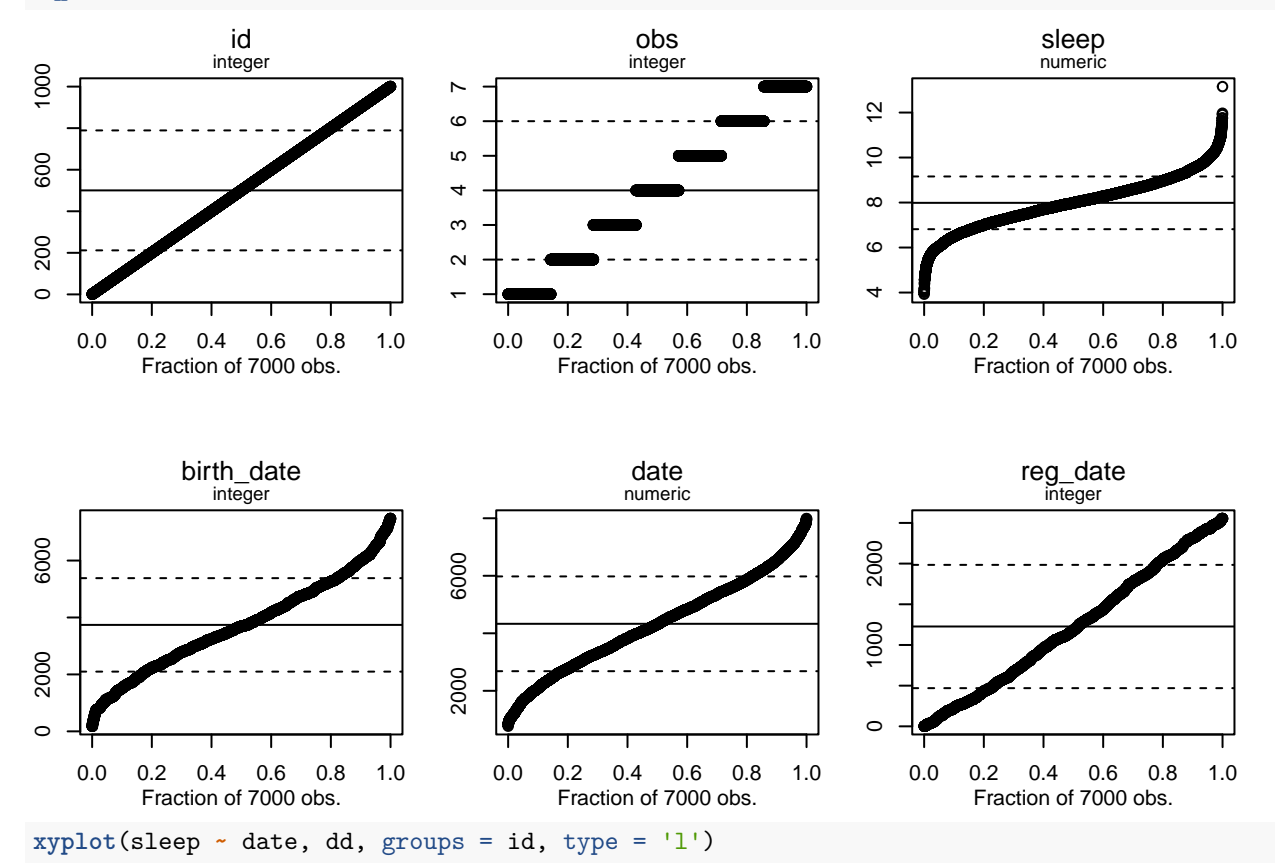

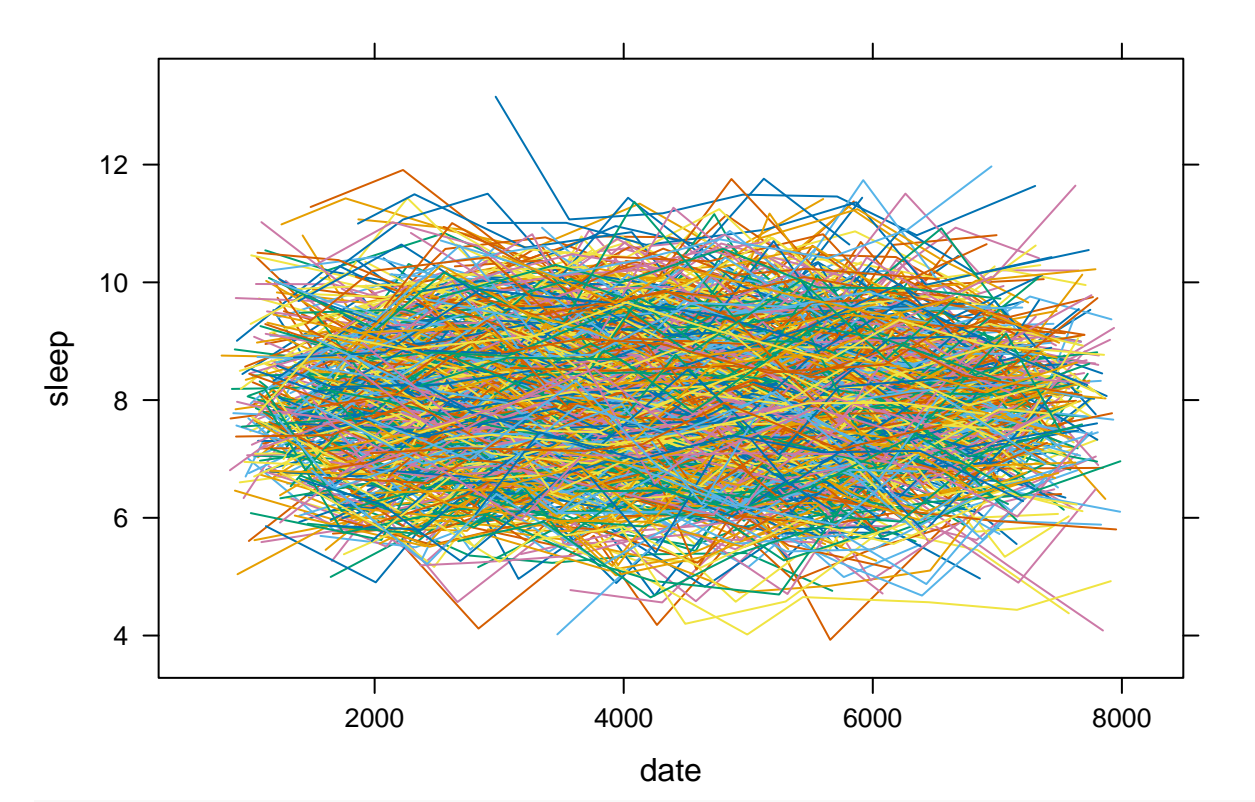

**xyplot**(sleep **~ I**(date**-**birth\_date), dd, groups = id, type = 'l')

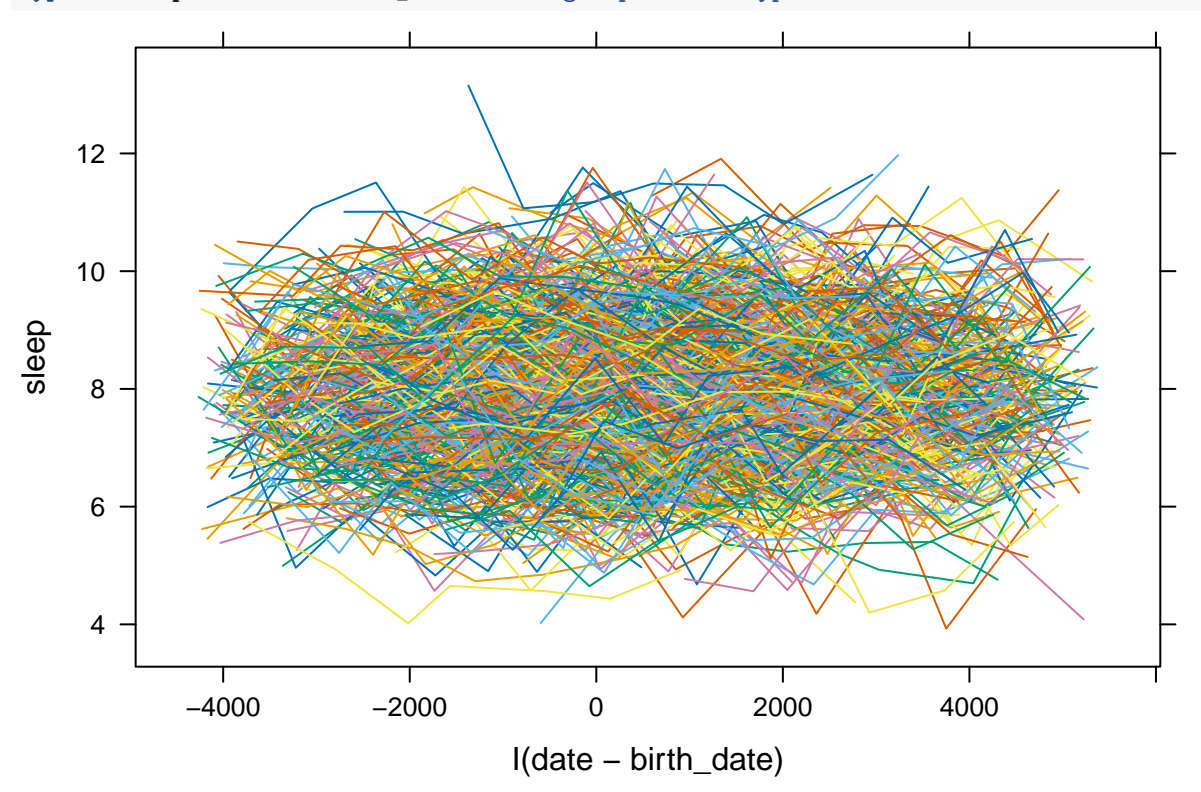

Note: one observation every two years on each person Between-person and within-person variation in sleep

```
fit <- lme(sleep ~ 1, dd, random = ~1 |id)
summary(fit)
   Linear mixed-effects model fit by REML
     Data: dd
         AIC BIC logLik
     16048.53 16069.09 -8021.267
   Random effects:
    Formula: ~1 | id
          (Intercept) Residual
   StdDev: 0.9974714 0.6156731
   Fixed effects: sleep ~ 1
                 Value Std.Error DF t-value p-value
   (Intercept) 7.987087 0.03238981 6000 246.5926 0
   Standardized Within-Group Residuals:
           Min Q1 Med Q3 Max
   -3.85320384 -0.64160961 0.00633589 0.63204103 3.68567783
   Number of Observations: 7000
   Number of Groups: 1000
```
define a parametric spline using years as unit to avoid large numbers

```
sp <- function(y) {
 gsp(y, knots = c(-.5,0,.5), degree = c(0,1,1,0), c(0, -1, 0))
}
```

```
seq(-2,2,.1) %>% matplot(., sp(.), type ='b')
```
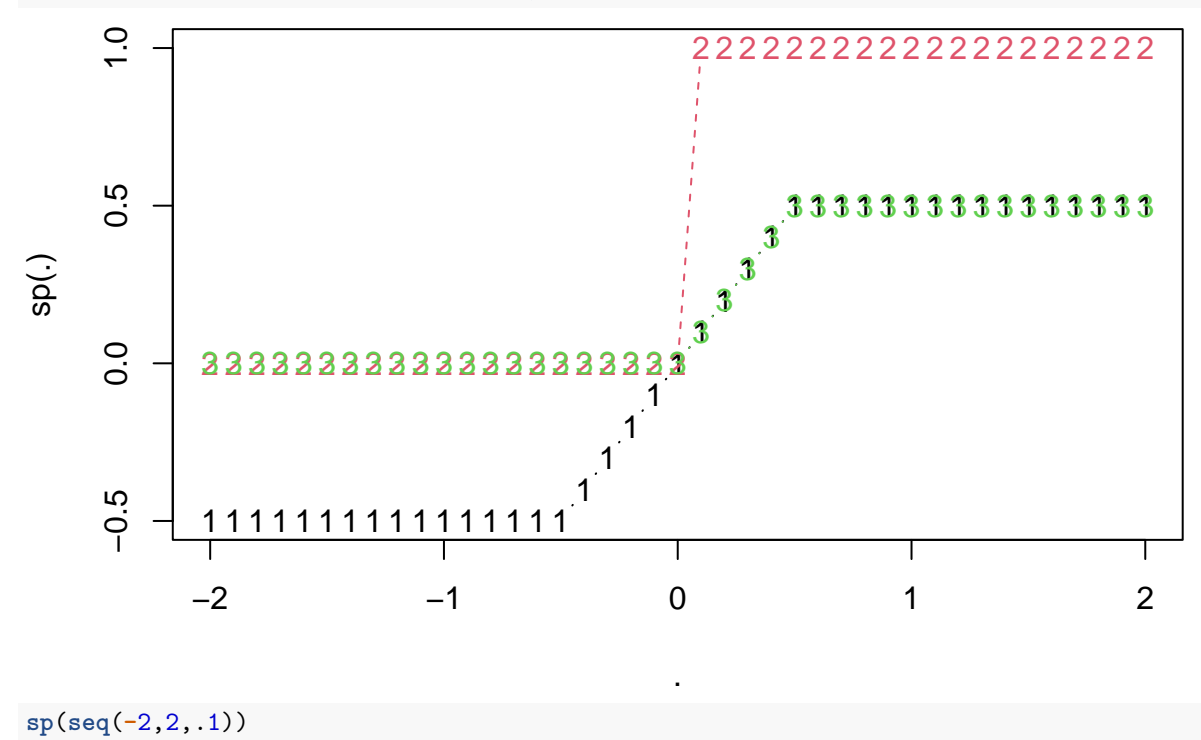

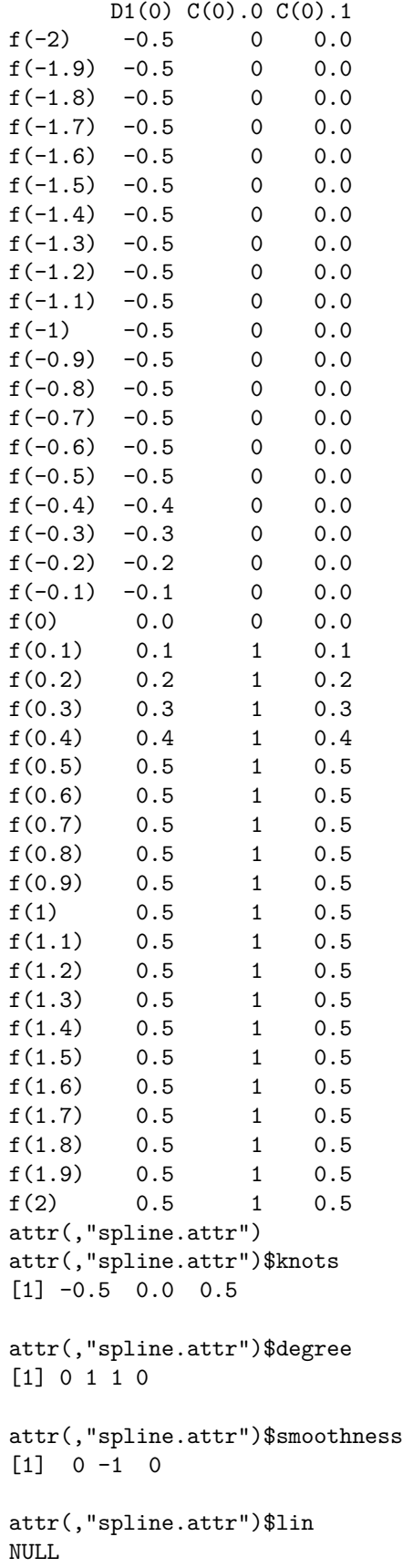

```
attr(,"spline.attr")$intercept
[1] 0
attr(,"spline.attr")$signif
[1] 3
attr(,"class")
[1] "gsp"
```

```
Use years as time units
dd <- within(dd,
          {
            datey <- date /365
            birthy <- birth_date / 365
          })
fit \leq \frac{1}{\pi} (sleep \sim sp(datey \leq birthy), dd, random = \sim 1 | id)
summary(fit)
   Linear mixed-effects model fit by REML
     Data: dd
          AIC BIC logLik
     15985.45 16026.57 -7986.724
   Random effects:
    Formula: ~1 | id
           (Intercept) Residual
   StdDev: 0.9970469 0.6118624
   Fixed effects: sleep \sim sp(datey - birthy)
                               Value Std.Error DF t-value p-value
    (Intercept) 8.465813 0.08105925 5997 104.43982 0.0000
   sp(datey - birthy)D1(0) 0.987491 0.15450552 5997 6.39130 0.0000
   sp(datey - birthy)C(0).0 -0.985077 0.11077282 5997 -8.89277 0.0000
   sp(datey - birthy)C(0).1 0.040963 0.22128064 5997 0.18512 0.8531
    Correlation:
                            (Intr) s(-b)D s(-b)C(0).0sp(datay - birthday)D1(0) 0.907sp(datey - birthy)C(0).0 -0.637 -0.682
   sp(datay - birthday)C(0) .1 -0.617 -0.677 -0.063Standardized Within-Group Residuals:
            Min Q1 Med Q3 Max
   -3.877379606 -0.646902798 0.002500854 0.631484893 3.660662143
   Number of Observations: 7000
   Number of Groups: 1000
Create a prediction data frame to show model prediction
```

```
pred \leq data.frame(datey = \text{seq}(-2,2,01), birthy = 0)
pred$fit <- predict(fit, newdata = pred, level = 0)
```

```
xyplot(fit ~ I(12*datey), pred, type = 'l', lwd = 2,
       xlim = c(-12,12),
       ylab = "Mean maternal hours of sleep",
       xlab = "Time pre or post birth (in months)") +
  layer_(panel.grid(h=-1,v=-1))
```
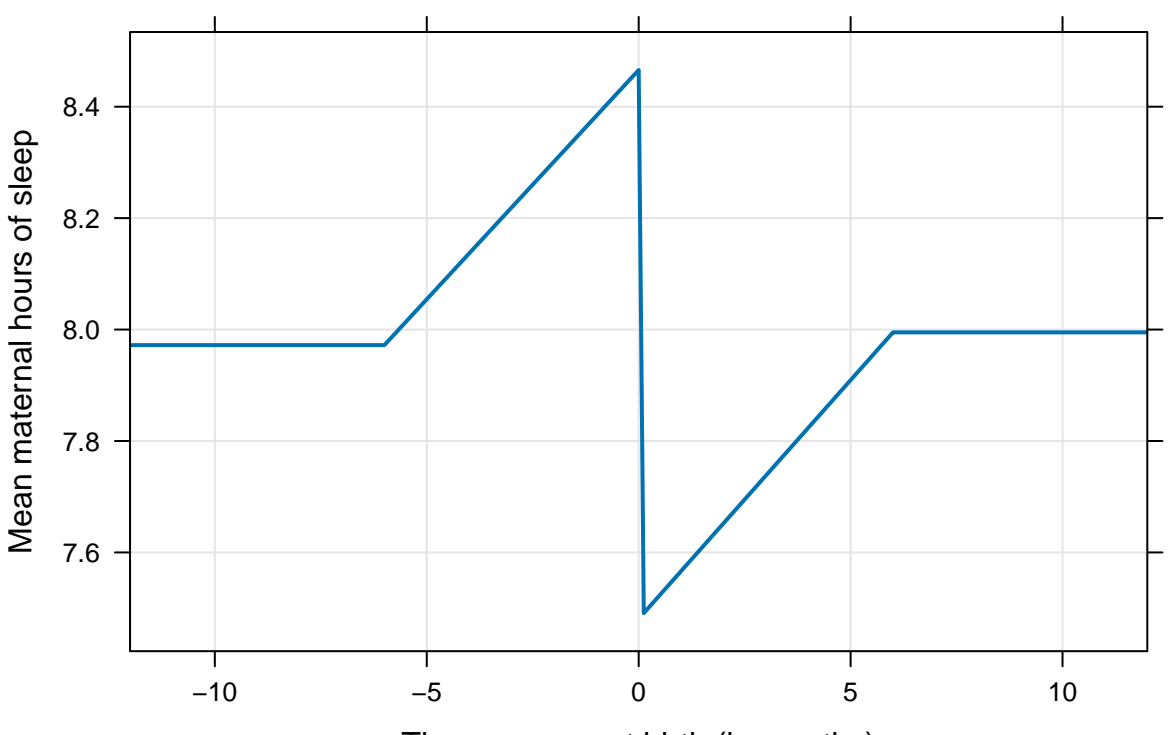

# Time pre or post birth (in months)

To add error bounds, since 'predict' won't provide them for 'lme' models

```
ww <- as.data.frame(wald(fit, pred = pred))
plotbands <- function(ww,...) {
xyplot(coef ~ I(12*datey), ww, type = 'l', lwd = 2,
      xlim = c(-12,12),
      ...,
      lower = ww$L2, # added for panel.fit
      upper = ww$U2, # added for panel.fit
      subscripts = T, # added for panel.fit
      ylab = "Mean maternal hours of sleep with 95% confidence bands",
      xlab = "Time pre or post birth (in months)") +
   layer_(panel.grid(h = -1, v = -1)) +
   layer(panel.fit(..., alpha = .2))
}
plotbands(ww)
```
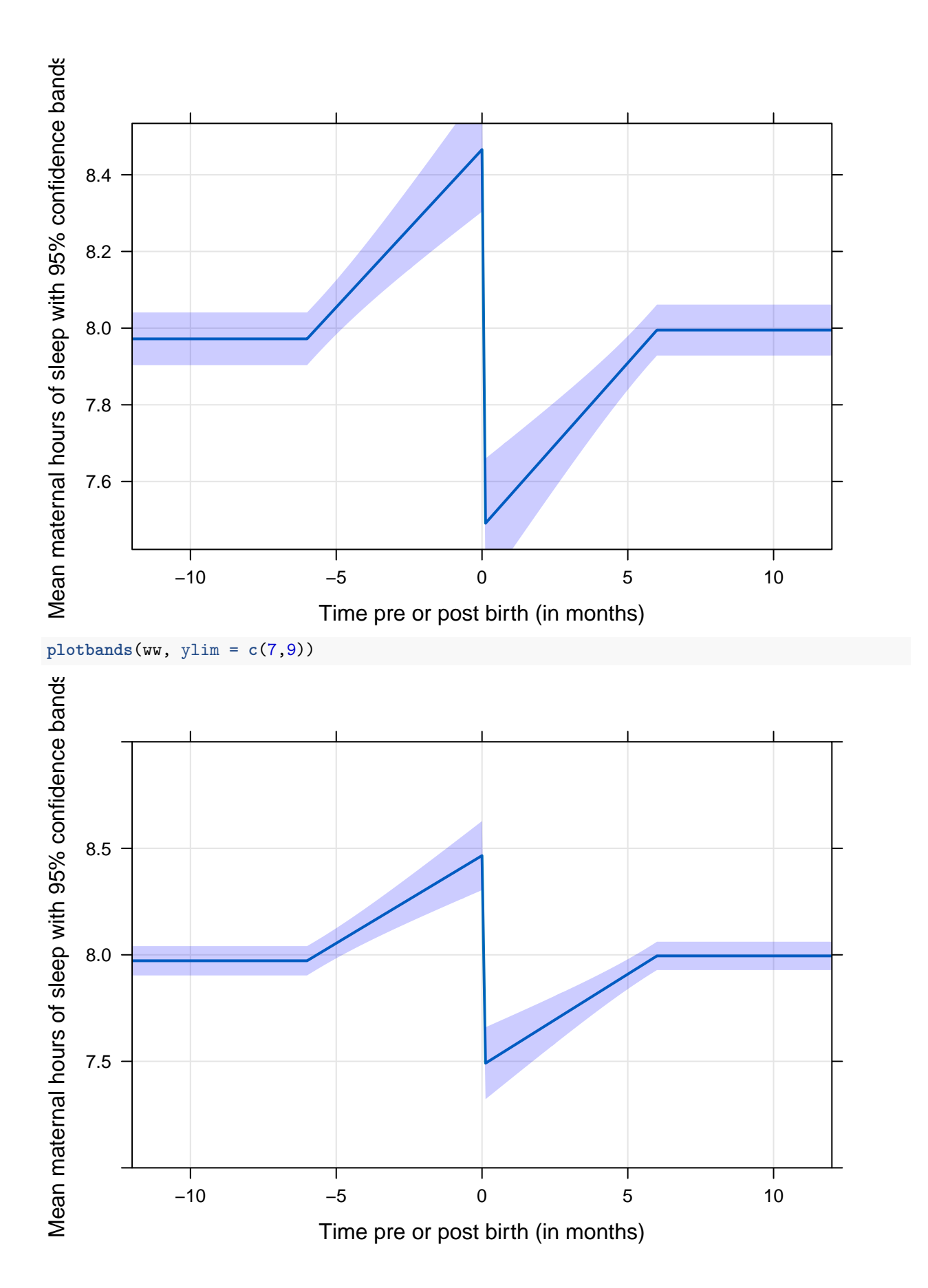

```
Try a different spline
sp2 <- function(y) gsp(y, c(-1,-.5, 0, .5, 1), c(0,2,3,3,2,0), c(1,1,-1,1,1))
fit2 \leftarrow lme(sleep \sim sp2(datey - birthy), dd, random = \sim 1 | id)
summary(fit2)
   Linear mixed-effects model fit by REML
     Data: dd
         AIC BIC logLik
     15967.9 16036.42 -7973.948
   Random effects:
    Formula: ~1 | id
           (Intercept) Residual
   StdDev: 0.9971542 0.6118803
   Fixed effects: sleep ~ sp2(datey - birthy)
                                 Value Std.Error DF t-value p-value
    (Intercept) 8.55861 0.15489 5993 55.25753 0.0000
   sp2(datey - birthy)D1(0) 1.75659 2.02286 5993 0.86837 0.3852
   sp2(datey - birthy)D2(0) 1.05499 14.57452 5993 0.07239 0.9423
   sp2(datey - birthy)D3(0) -8.98711 43.99968 5993 -0.20425 0.8382
   sp2(datey - birthy)C(0).0 -1.01700 0.21748 5993 -4.67626 0.0000
   sp2(datey - birthy)C(0).1 -2.64154 2.94118 5993 -0.89812 0.3692
   sp2(datey - birthy)C(0).2 17.97831 21.12807 5993 0.85092 0.3948
   sp2(datey - birthy)C(0).3 -60.95171 63.63423 5993 -0.95784 0.3382
    Correlation:
                             (intr) s2(-b)D1 s2(-b)D2 s2(-b)D3 s2(-b)C(0).0sp2(datay - birthday)D1(0) 0.840sp2(datey - birthy)D2(0) 0.726 0.975
   sp2(datey - birthy)D3(0) 0.663 0.945 0.994
   sp2(datay - birthday)C(0).0 -0.685 -0.599 -0.518 -0.474sp2(datay - birthday)(0) \t1 -0.577 -0.688 -0.671 -0.650 -0.031<br>sp2(datay - birthday)(0) \t2 -0.502 -0.672 -0.689 -0.685 0.742sp2(datay - birthday)C(0) .2 -0.502 -0.672 -0.689 -0.685 0.742sp2(datay - birthday)C(0) .3 -0.457 -0.654 -0.688 -0.692 -0.024s2(-b)C(0).1 s2(-b)C(0).2
   sp2(datey - birthy)D1(0)
   sp2(datay - birthday)D2(0)sp2(datay - birthday)D3(0)sp2(datay - birthday)C(0).0sp2(datey - birthy)C(0).1
   sp2(datay - birthday)C(0) .2 -0.050sp2(datay - birthday)C(0).3 0.946 -0.046Standardized Within-Group Residuals:
             Min Q1 Med Q3 Max
   -3.877143934 -0.645090676 0.001593104 0.629206506 3.666263366
   Number of Observations: 7000
   Number of Groups: 1000
pred$fit2 <- predict(fit2, newdata = pred, level = 0)
with(pred, plot(datey, fit2, type = 'l'))
```
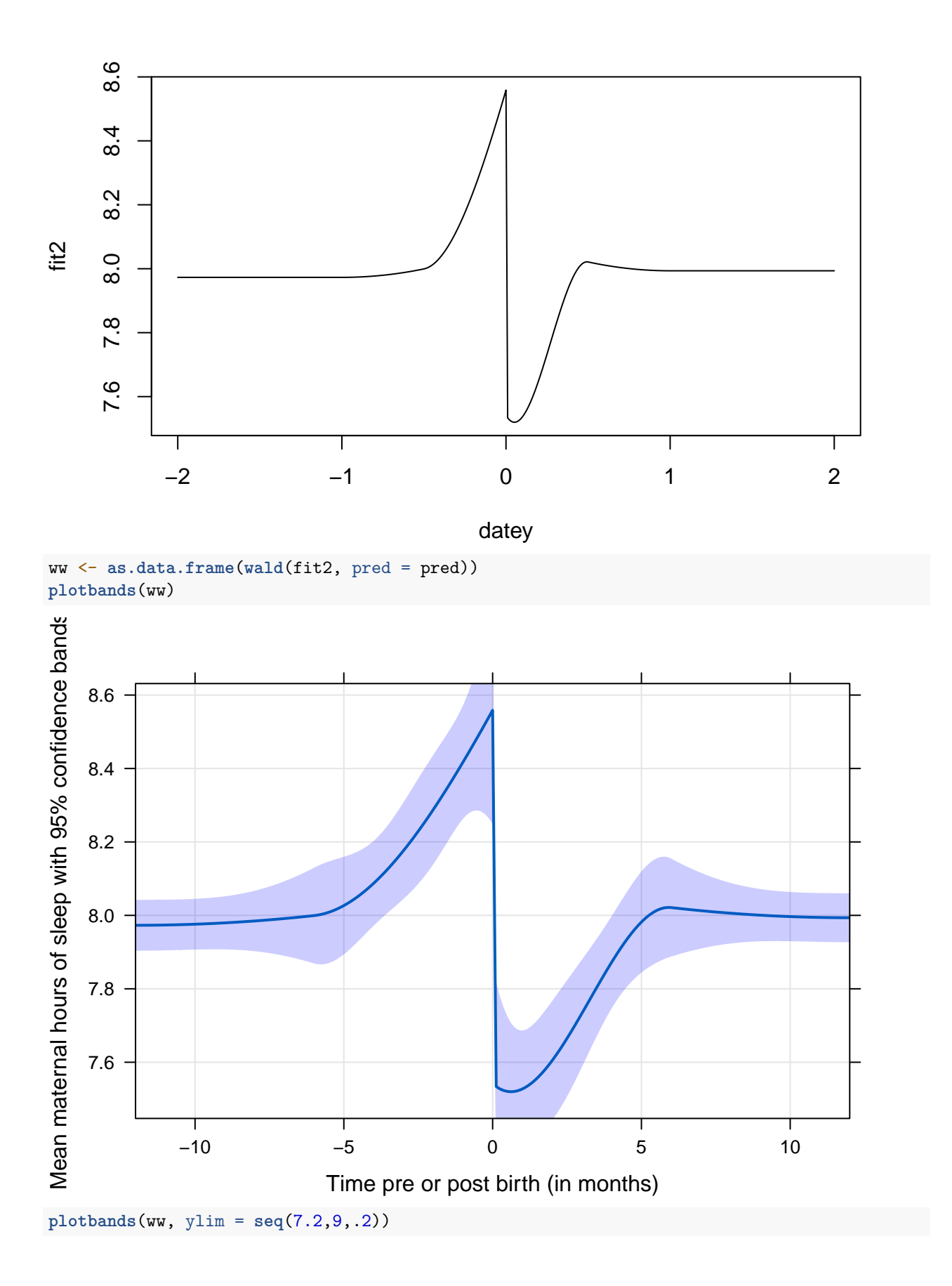

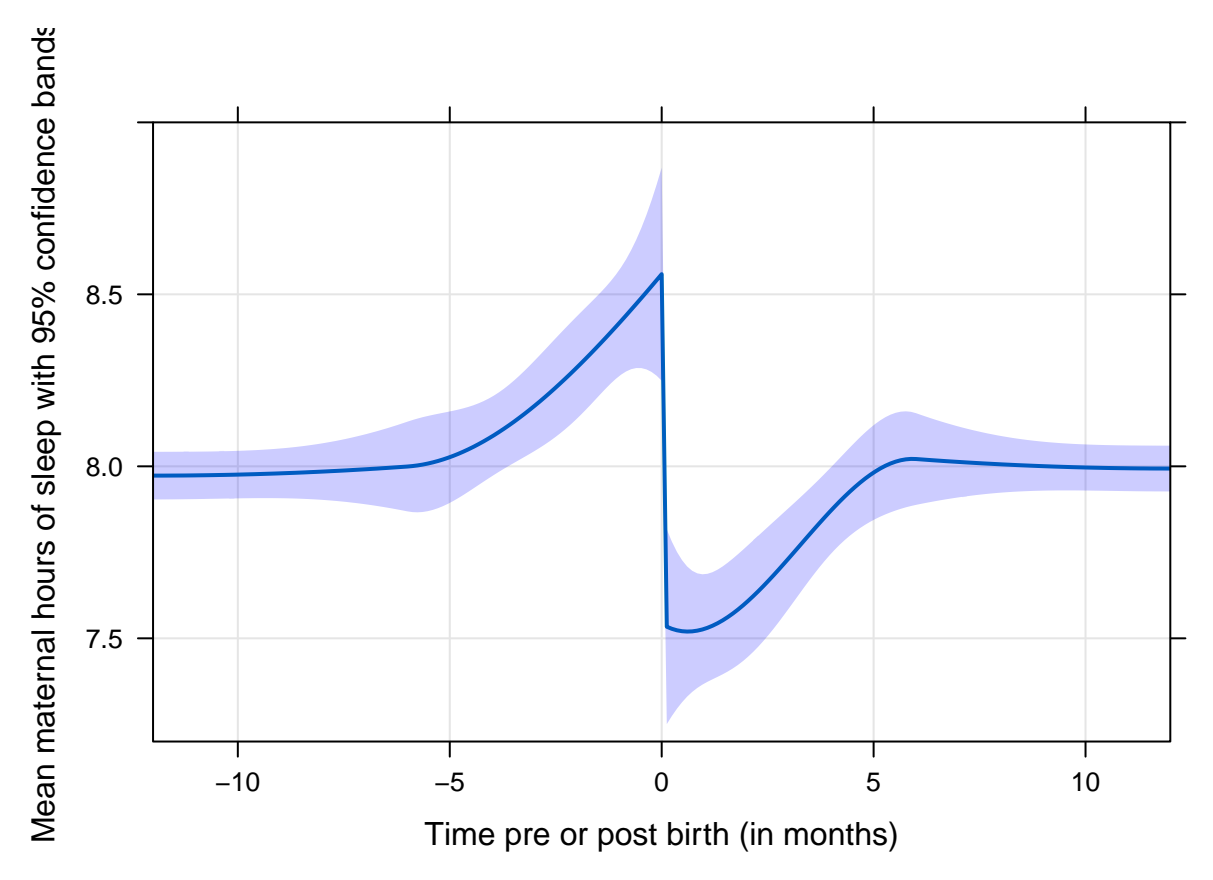

fit and fit2 have different FE models so we must refit

We can compare these models with AIC or BIC but the p-value should not be interpreted since the neither model is nested in the other

**anova**(**update**(fit, method = "ML"), **update**(fit2, method = "ML"))

Model df AIC BIC logLik Test update(fit, method = "ML") 1 6 15970.56 16011.68 -7979.281 update(fit2, method = "ML") 2 10 15975.12 16043.65 -7977.558 1 vs 2 L.Ratio p-value update(fit, method = "ML") update(fit2, method = "ML") 3.446274 0.4861

Results: AIC favours the smaller model

The positions of knots can be estimated by trial and error and could be estimated more formally using non-linear models, which we might take up later.

Adding seasonal effects with sin/cos pair harmonics

```
Sin \leftarrow function(x) cbind(sin(x), cos(x))#
fit3 <- lme(sleep ~ sp2(datey - birthy) + Sin(2*pi*datey) , dd, random = ~ 1 | id)
    Error in lme.formula(sleep ~ sp2(datey - birthy) + Sin(2 * pi * datey), : nlminb problem, convergen
      message = false convergence (8)
We can force lme to return an object:
```

```
fit3 <- lme(sleep ~ sp2(datey - birthy) + Sin(2*pi*datey) , dd, random = ~ 1 | id,
            control = list(returnObject = TRUE))
```

```
Warning in lme.formula(sleep \sim sp2(datey - birthy) + Sin(2 * pi * datey), : nlminb problem, converg
     message = false convergence (8)
but it's generally better to try an alternative optimizer
fit3o \leq \ln(\text{sleep} \leq \text{sp2}(\text{date} - \text{birthy}) + \sin(2\pi\text{pi} \cdot \text{day})), dd, random = \sim 1 | id,
          control = list(opt = 'optim', msVerbose = T, verbose = T, returnObject = T))
   initial value 27836.131999
   final value 27836.131999
   converged
with the same result:
car::compareCoefs(fit3,fit3o)
   Calls:
   1: lme.formula(fixed = sleep \sim sp2(datey - birthy) + Sin(2 * pi * datey),
    data = dd, random = ~1 | id, control = list(returnObject = TRUE))
   2: lme.formula(fixed = sleep \sim sp2(datey - birthy) + Sin(2 * pi * datey),
     data = dd, random = \sim 1 | id, control = list(opt = "optim", msVerbose = T,
     verbose = T, returnObject = T))
                         Model 1 Model 2
   (Intercept) 8.500 8.500
   SE 0.129 0.129
   sp2(datay - birthday)D1(0) 1.10 1.10
   SE 1.67 1.67
   sp2(datay - birthday)D2(0) -0.43 -0.43SE 12.04 12.04
   sp2(datey - birthy)D3(0) -7.76 -7.76
   SE 36.34 36.34
   sp2(datay - birthday)C(0).0 -1.06 -1.06SE 0.18 0.18
   sp2(datay - birthday)C(0).1 -0.163 -0.163SE 2.431 2.431
   sp2(datay - birthday)C(0).2 7.62 7.62SE 17.46 17.46
   sp2(datay - birthday)C(0).3 -29.7 -29.7SE 52.6 52.6
   Sin(2 * pi * datey)1 0.25487 0.25487
   SE 0.00925 0.00925
   Sin(2 * pi * datey)2 0.4213 0.4213
   SE 0.0092 0.0092
```
Also using 'ML' can give convergence:

fit3 <-  $\text{lm}(\text{sleep} \sim \text{sp2}(\text{datey - birthday}) + \text{Sin}(2*pi* \text{datey})$ , dd,  $\text{random} = \sim 1$  | id,  $\text{method} = 'ML')$ 

Compare estimated models

```
summary(fit3)
   Linear mixed-effects model fit by maximum likelihood
     Data: dd
          AIC BIC logLik
     13645.35 13727.6 -6810.676
   Random effects:
    Formula: ~1 | id
           (Intercept) Residual
   StdDev: 0.9933905 0.504401
   Fixed effects: sleep \sim sp2(datey - birthy) + Sin(2 * pi * datey)
                                  Value Std.Error DF t-value p-value
   (Intercept) 8.500148 0.12914 5991 65.82083 0.0000
   sp2(datey - birthy)D1(0) 1.095116 1.67092 5991 0.65540 0.5122
   sp2(datay - birthday)D2(0) -0.429970 12.03848 5991 -0.03572 0.9715<br>sp2(datay - birthday)D3(0) -7.757804 36.34333 5991 -0.21346 0.8310-7.757804 36.34333 5991 -0.21346 0.8310
   sp2(datay - birthday)C(0).0 -1.062551 0.17968 5991 -5.91358 0.0000sp2(datey - birthy)C(0).1 -0.162555 2.43072 5991 -0.06688 0.9467
   sp2(datey - birthy)C(0).2 7.623029 17.46120 5991 0.43657 0.6624
   sp2(datey - birthy)C(0).3 -29.658111 52.58728 5991 -0.56398 0.5728
   Sin(2 * pi * datey)1 0.254869 0.00925 5991 27.54351 0.0000
   Sin(2 * pi * datey)2 0.421299 0.00920 5991 45.79646 0.0000
    Correlation:
                             (intr) s2(-b)D1 s2(-b)D2 s2(-b)D3 s2(-b)C(0).0sp2(datey - birthy)D1(0) 0.832
   sp2(datey - birthy)D2(0) 0.719 0.975
   sp2(datey - birthy)D3(0) 0.657 0.945 0.994
   sp2(datey - birthy)C(0).0 -0.679 -0.599 -0.518 -0.474
   sp2(datey - birthy)C(0).1 -0.571 -0.688 -0.671 -0.650 -0.032
   sp2(datey - birthy)C(0).2 -0.497 -0.672 -0.689 -0.685 0.742
   sp2(datay - birthday)C(0).3 -0.453 -0.653 -0.687 -0.691 -0.025<br>Sin(2 * pi * datey)1 -0.005 -0.006 -0.003 -0.001 0.016Sin(2 * pi * datey)1 -0.005 -0.006 -0.003 -0.001 0.016<br>Sin(2 * pi * datey)2 -0.007 -0.005 -0.001 0.001 -0.015-0.007 -0.005 -0.001s2(-b)C(0).1 s2(-b)C(0).2 s2(-b)C(0).3 S(2*p*d)1sp2(datav - birthday)D1(0)sp2(datay - birthday)D2(0)sp2(datey - birthy)D3(0)
   sp2(datey - birthy)C(0).0
   sp2(datey - birthy)C(0).1
   sp2(datey - birthy)C(0). 2 -0.051
   sp2(datay - birthday)C(0).3 0.946 -0.047Sin(2 * pi * datey)1 -0.013 0.021 -0.020Sin(2 * pi * datey)2 0.030 -0.026 0.025 0.007
   Standardized Within-Group Residuals:
             Min Q1 Med Q3 Max
   -3.743602439 -0.633286792 -0.003526948 0.642603214 3.533283785
```

```
Number of Observations: 7000
   Number of Groups: 1000
summary(fit3o)
   Linear mixed-effects model fit by REML
     Data: dd
         AIC BIC logLik
     13655.9 13738.12 -6815.948
   Random effects:
    Formula: ~1 | id
           (Intercept) Residual
   StdDev: 0.9939113 0.504777
   Fixed effects: sleep \sim sp2(datey - birthy) + Sin(2 * pi * datey)
                                 Value Std.Error DF t-value p-value
   (Intercept) 8.500148 0.12914 5991 65.81977 0.0000<br>sp2(datey - birthy)D1(0) 1.095123 1.67097 5991 0.65538 0.5122
                              sp2(datey - birthy)D1(0) 1.095123 1.67097 5991 0.65538 0.5122
   sp2(datey - birthy)D2(0) -0.429922 12.03884 5991 -0.03571 0.9715
   sp2(datey - birthy)D3(0) -7.757657 36.34439 5991 -0.21345 0.8310
   sp2(datey - birthy)C(0).0 -1.062551 0.17969 5991 -5.91340 0.0000
   sp2(datey - birthy)C(0).1 -0.162579 2.43079 5991 -0.06688 0.9467
   sp2(datey - birthy)C(0).2 7.623092 17.46172 5991 0.43656 0.6624
   sp2(datey - birthy)C(0).3 -29.658545 52.58882 5991 -0.56397 0.5728
   Sin(2 * pi * datey)1 0.254869 0.00925 5991 27.54273 0.0000
   Sin(2 * pi * datey)2 0.421299 0.00920 5991 45.79514 0.0000
    Correlation:
                            (intr) s2(-b)D1 s2(-b)D2 s2(-b)D3 s2(-b)C(0).0sp2(datey - birthy)D1(0) 0.832
   sp2(datey - birthy)D2(0) 0.719 0.975
   sp2(datey - birthy)D3(0) 0.657 0.945 0.994
   sp2(datey - birthy)C(0).0 -0.679 -0.599 -0.518 -0.474
   sp2(datey - birthy)C(0).1 -0.571 -0.688 -0.671 -0.650 -0.032
   sp2(datay - birthday)C(0) .2 -0.497 -0.672 -0.689 -0.685 0.742sp2(datay - birthday)C(0) .3 -0.453 -0.653 -0.687 -0.691 -0.025Sin(2 * pi * datey)1 -0.005 -0.006 -0.003 -0.001 0.016Sin(2 * pi * datey)2 -0.007 -0.005 -0.001 0.001 -0.015s2(-b)C(0).1 s2(-b)C(0).2 s2(-b)C(0).3 S(2*p*d)1sp2(datay - birthday)D1(0)sp2(datey - birthy)D2(0)
   sp2(datey - birthy)D3(0)
   sp2(datey - birthy)C(0).0
   sp2(datey - birthy)C(0).1
   sp2(datey - birthy)C(0). 2 -0.051
   sp2(datay - birthday)C(0).3 0.946 -0.047Sin(2 * pi * datey)1 -0.013 0.021 -0.020Sin(2 * pi * datey)2 0.030 -0.026 0.025 0.007
   Standardized Within-Group Residuals:
            Min Q1 Med Q3 Max
   -3.740828341 -0.632796684 -0.003509994 0.642116499 3.530681040
   Number of Observations: 7000
   Number of Groups: 1000
```
#### **getG**(fit3)

```
Random effects variance covariance matrix
           (Intercept)
(Intercept) 0.98682
  Standard Deviations: 0.99339
```
#### **getG**(fit3o)

Random effects variance covariance matrix (Intercept) (Intercept) 0.98786 Standard Deviations: 0.99391

### **getR**(fit3)

```
id 1
Conditional variance covariance matrix
       1 2 3 4 5 6 7
1 0.25442 0.00000 0.00000 0.00000 0.00000 0.00000 0.00000
2 0.00000 0.25442 0.00000 0.00000 0.00000 0.00000 0.00000
3 0.00000 0.00000 0.25442 0.00000 0.00000 0.00000 0.00000
4 0.00000 0.00000 0.00000 0.25442 0.00000 0.00000 0.00000
5 0.00000 0.00000 0.00000 0.00000 0.25442 0.00000 0.00000
6 0.00000 0.00000 0.00000 0.00000 0.00000 0.25442 0.00000
7 0.00000 0.00000 0.00000 0.00000 0.00000 0.00000 0.25442
  Standard Deviations: 0.5044 0.5044 0.5044 0.5044 0.5044 0.5044 0.5044
```
**getR**(fit3o)

```
id 1
Conditional variance covariance matrix
      1 2 3 4 5 6 7
1 0.2548 0.0000 0.0000 0.0000 0.0000 0.0000 0.0000
2 0.0000 0.2548 0.0000 0.0000 0.0000 0.0000 0.0000
3 0.0000 0.0000 0.2548 0.0000 0.0000 0.0000 0.0000
4 0.0000 0.0000 0.0000 0.2548 0.0000 0.0000 0.0000
5 0.0000 0.0000 0.0000 0.0000 0.2548 0.0000 0.0000
6 0.0000 0.0000 0.0000 0.0000 0.0000 0.2548 0.0000
7 0.0000 0.0000 0.0000 0.0000 0.0000 0.0000 0.2548
  Standard Deviations: 0.50478 0.50478 0.50478 0.50478 0.50478 0.50478 0.50478
```
Estimating seasonal pattern:

```
preds \leq data.frame(\text{datey} = \text{seq}(0, 2, .01))preds$birthy <- preds$datey - 2 # to move birth out of the way
preds$fit3 <- predict(fit3, newdata = preds, level = 0)
with(preds, plot(datey, fit3, type = 'l'))
```
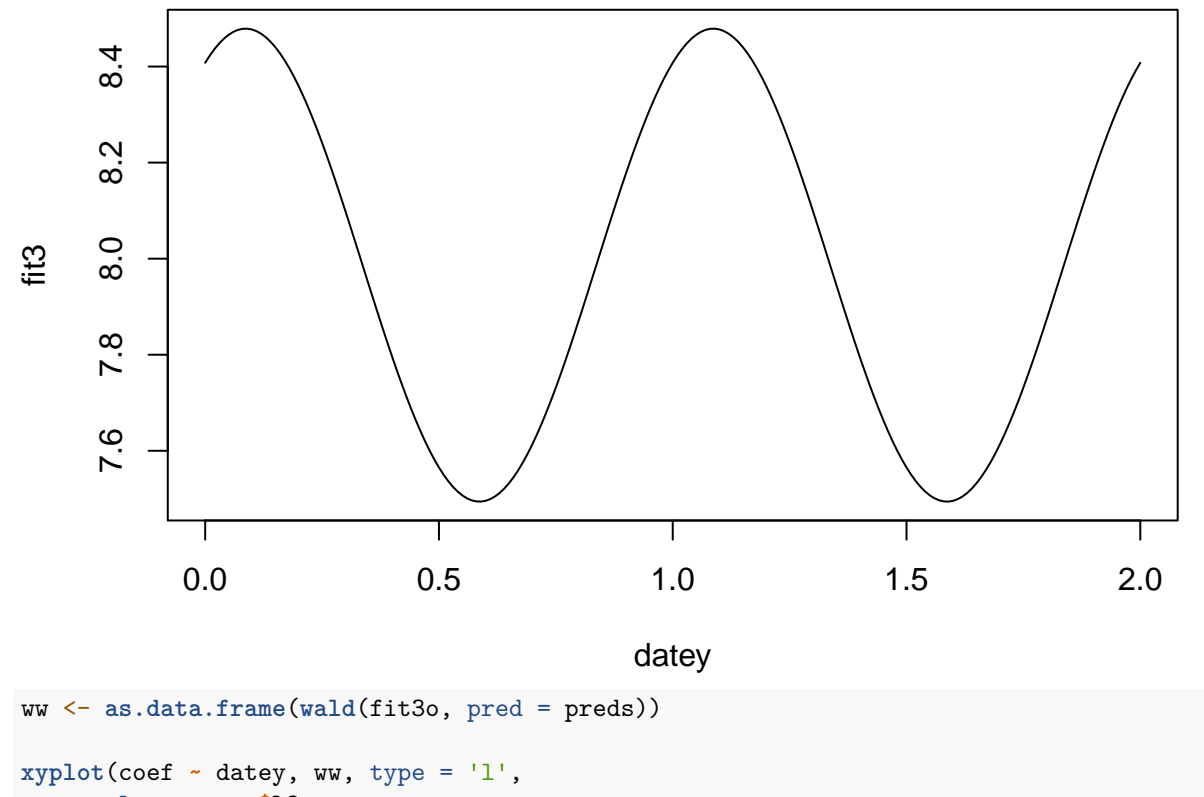

```
lower = ww$L2,
     upper = ww$U2,
     subscripts = TRUE) +
layer(panel.fit(...))
```
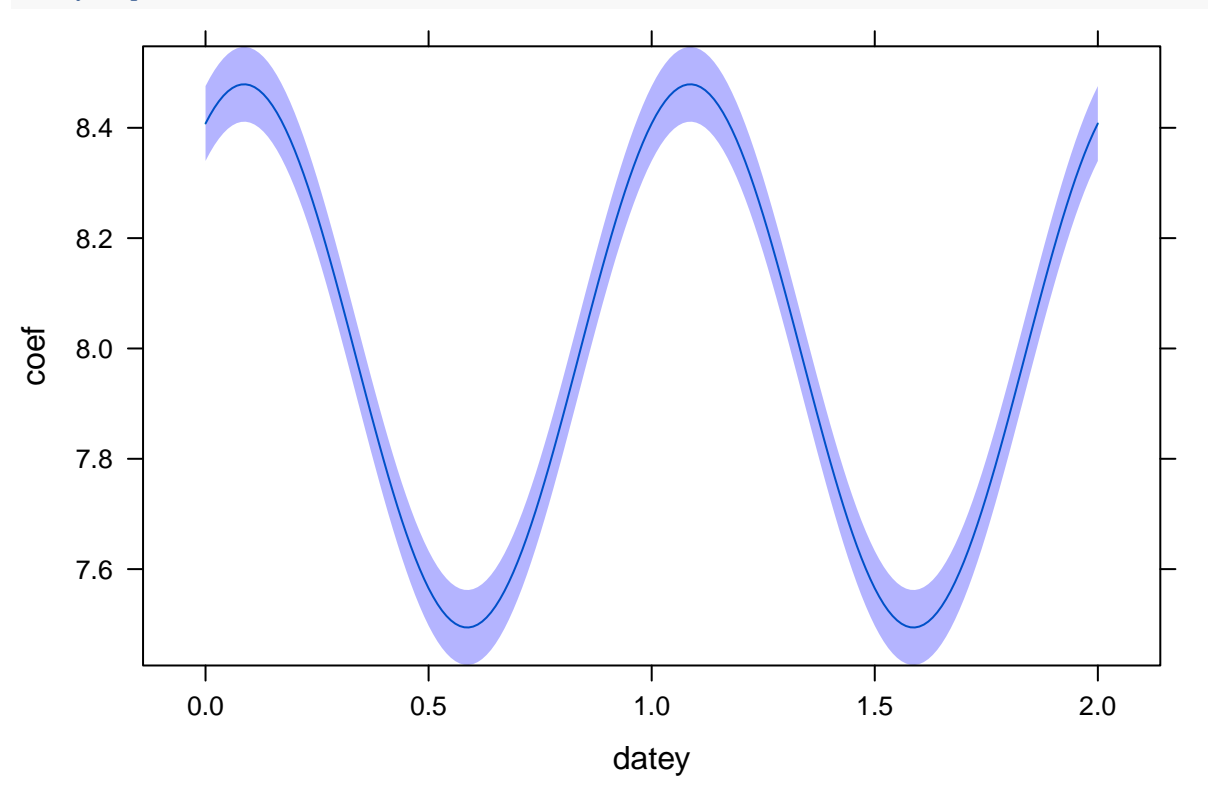

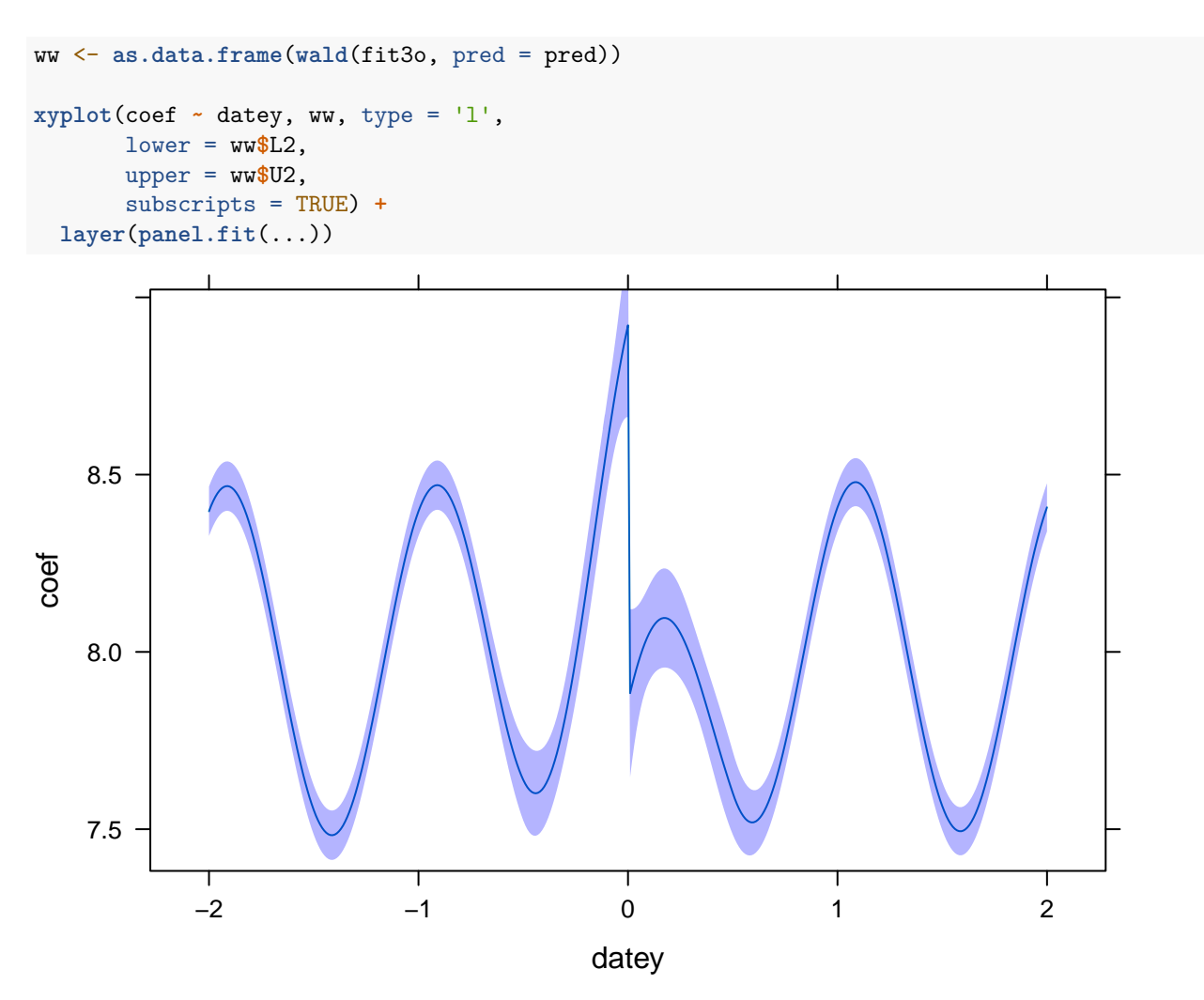

Combines seasonal and birth effects showing predicted patterns for a birth on January 1.

To isolate seasonal and birth effects we would need to reparameterize the model to allow unlinking the variable used for calendar date from the variable used for time pre/post birth.

This is left as an exercise. (Challenge: medium)

Solution:

Create a separate variable for days relative to birth

**head**(dd)

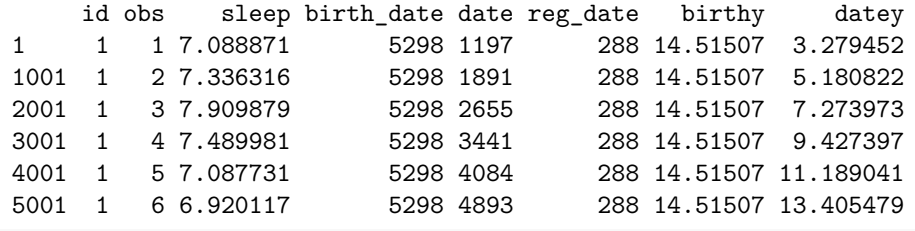

```
dd$post_birthy <- with(dd, datey - birthy)
```

```
fit3b <- lme(sleep ~ sp2(post_birthy) + Sin(2*pi*datey) , dd, random = ~ 1 | id, method = 'ML')
predb \leq expand.grid(post_birthy = \text{seq}(-1,1,01), datey = 0)
```
ww <- **as.data.frame**( **wald**(fit3b, pred = predb) ) **head**(ww)

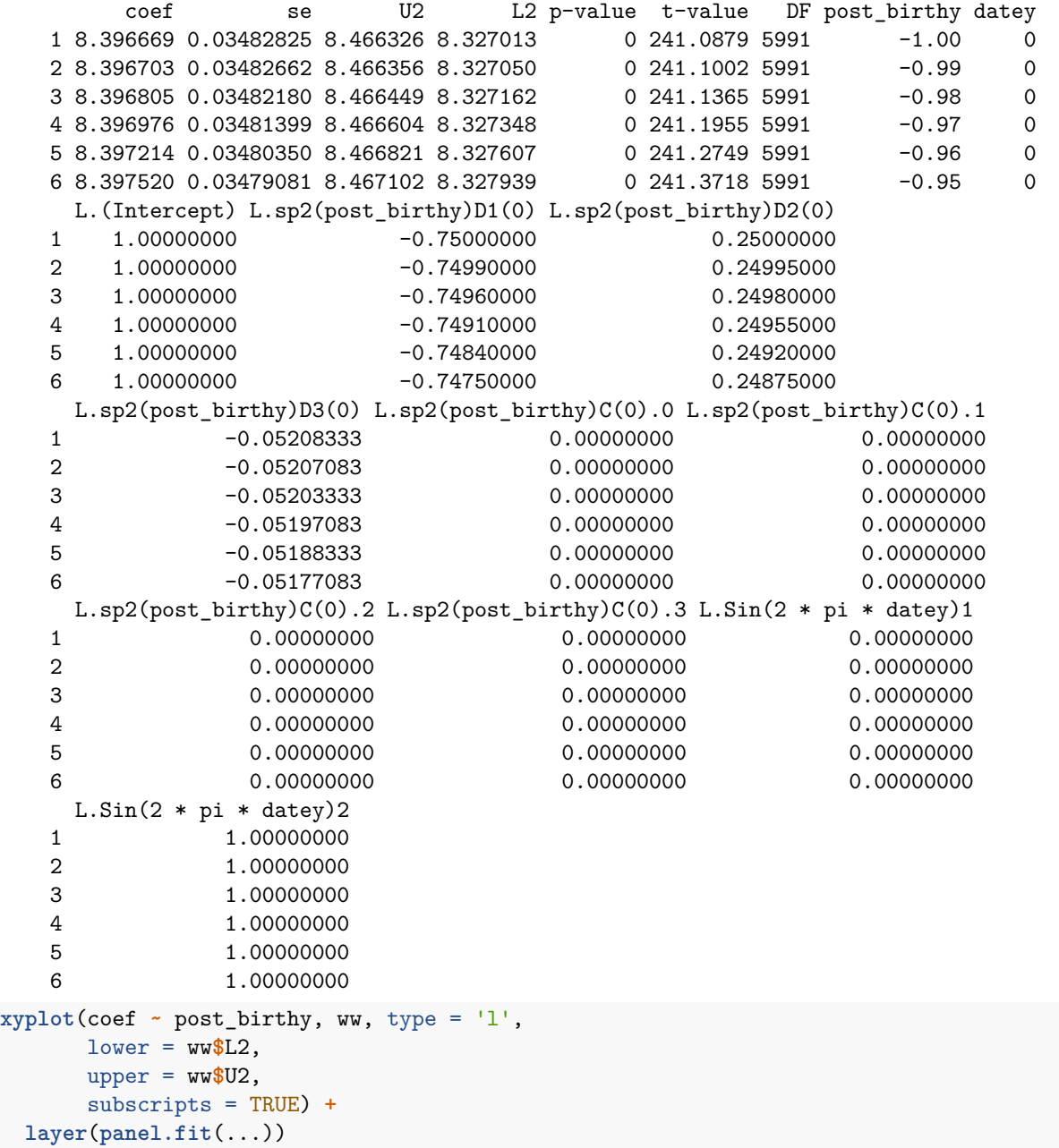

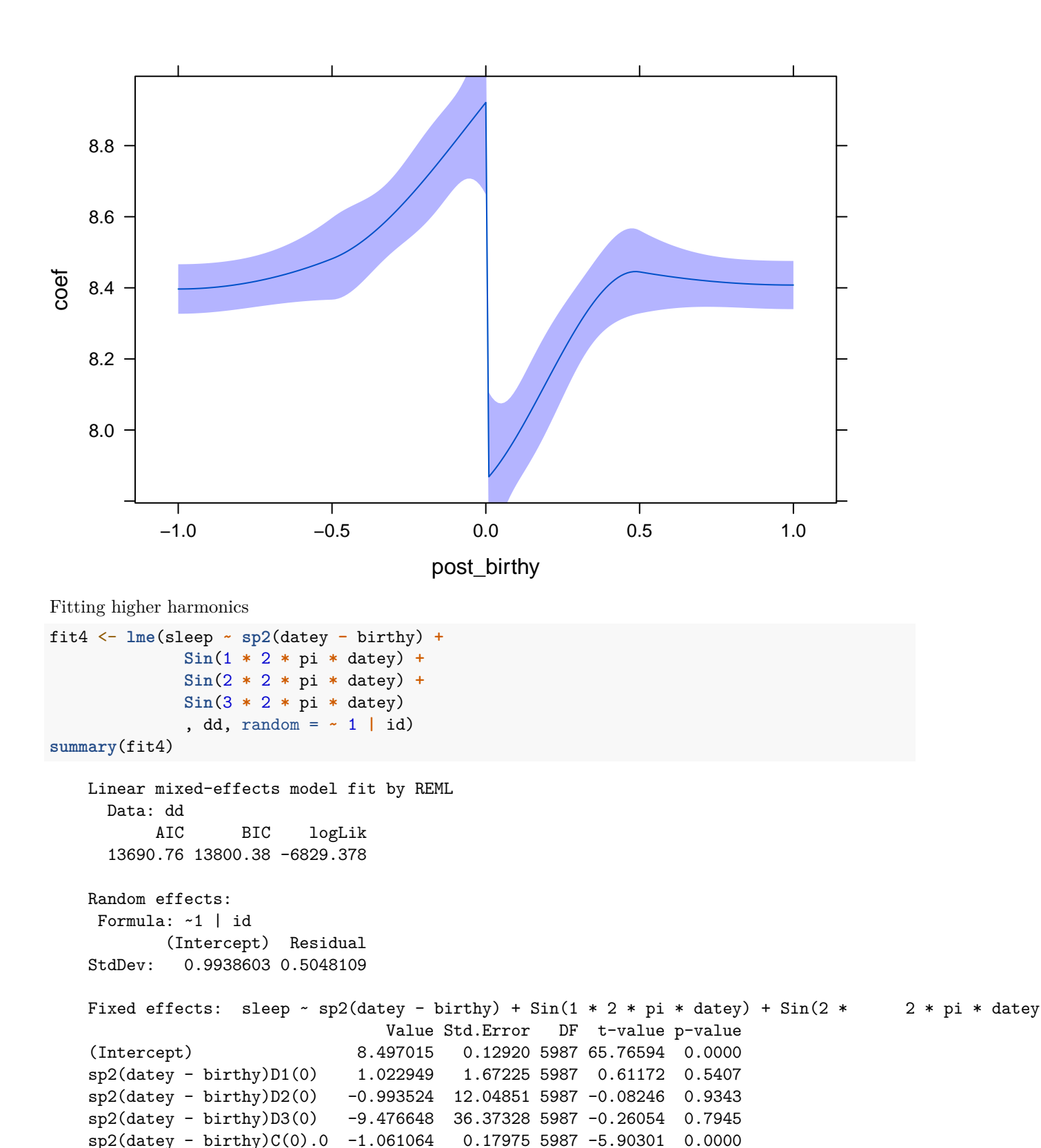

```
20
```
sp2(datey - birthy)C(0).1 -0.067145 2.43268 5987 -0.02760 0.9780 sp2(datey - birthy)C(0).2 8.057741 17.47070 5987 0.46121 0.6447 sp2(datey - birthy)C(0).3 -27.625040 52.62973 5987 -0.52489 0.5997 Sin(1 \* 2 \* pi \* datey)1 0.254924 0.00926 5987 27.54186 0.0000 Sin(1 \* 2 \* pi \* datey)2 0.421517 0.00921 5987 45.78260 0.0000 Sin(2 \* 2 \* pi \* datey)1 -0.010929 0.00932 5987 -1.17309 0.2408 Sin(2 \* 2 \* pi \* datey)2 -0.001708 0.00913 5987 -0.18709 0.8516 Sin(3 \* 2 \* pi \* datey)1 -0.009974 0.00922 5987 -1.08218 0.2792 Sin(3 \* 2 \* pi \* datey)2 -0.007817 0.00918 5987 -0.85177 0.3944 Correlation:  $(intr) s2(-b)D1 s2(-b)D2 s2(-b)D3 s2(-b)C(0).0$  $sp2$ (datey - birthy) $D1(0)$  0.832 sp2(datey - birthy)D2(0) 0.719 0.975 sp2(datey - birthy)D3(0) 0.657 0.945 0.994 sp2(datey - birthy)C(0).0 -0.679 -0.599 -0.518 -0.474 sp2(datey - birthy)C(0).1 -0.571 -0.688 -0.671 -0.650 -0.031 sp2(datey - birthy)C(0).2 -0.497 -0.672 -0.689 -0.685 0.742  $sp2(datay - birthy)C(0).3 -0.453 -0.654 -0.687 -0.691 -0.025$ Sin(1 \* 2 \* pi \* datey)1 -0.006 -0.006 -0.003 -0.001 0.016<br>Sin(1 \* 2 \* pi \* datey)2 -0.007 -0.006 -0.002 0.000 -0.015  $Sin(1 * 2 * pi * datey)2 -0.007 -0.006$ Sin(2 \* 2 \* pi \* datey)1 0.019 0.029 0.030 0.030 -0.007 Sin(2 \* 2 \* pi \* datey)2  $0.012$   $0.015$   $0.013$   $0.012$   $-0.022$ Sin(3 \* 2 \* pi \* datey)1 -0.011 -0.007 -0.006 -0.006 0.006  $Sin(3 * 2 * pi * datey)2 0.014 0.017 0.020 0.020 -0.003$  $s2(-b)C(0).1 s2(-b)C(0).2 s2(-b)C(0).3 S(1*2*p*d)1$  $sp2$ (datey - birthy) $D1(0)$ sp2(datey - birthy)D2(0) sp2(datey - birthy)D3(0)  $sp2$ (datey - birthy) $C(0)$ .0  $sp2(datay - birthday)C(0)$ .1  $sp2(datay - birthday)C(0).2 -0.051$  $sp2(datay - birthday)C(0).3 0.946 -0.047$  $Sin(1 * 2 * pi * datey)1 -0.013$  0.021 -0.019  $Sin(1 * 2 * pi * datey)2 0.031 -0.026 0.026 0.008$  $Sin(2 * 2 * pi * datey)1 -0.030 -0.014 -0.026 -0.004$  $Sin(2 * 2 * pi * datey)2 0.005 -0.026 0.010 0.013$  $Sin(3 * 2 * pi * datey)1 0.011 -0.001 0.009 0.006$  $Sin(3 * 2 * pi * datey)2 -0.021 -0.004 -0.024 -0.012$ S(1\*2\*p\*d)2 S(2\*2\*p\*d)1 S(2\*2\*p\*d)2 S(3\*2\*p\*d)1  $sp2$ (datey - birthy) $D1(0)$  $sp2(datay - birthday)D2(0)$ sp2(datey - birthy)D3(0)  $sp2$ (datey - birthy) $C(0)$ .0  $sp2$ (datey - birthy) $C(0)$ .1  $sp2(datay - birthday)C(0)$ .2  $sp2$ (datey - birthy) $C(0)$ .3  $Sin(1 * 2 * pi * datey)1$  $Sin(1 * 2 * pi * datey)2$ Sin(2 \* 2 \* pi \* datey)1 -0.015  $Sin(2 * 2 * pi * datey)2 0.017 -0.001$  $Sin(3 * 2 * pi * datey)1 0.012 -0.003 -0.017$  $Sin(3 * 2 * pi * datey)2 -0.028$  0.020 0.013 -0.006 Standardized Within-Group Residuals: Min Q1 Med Q3 Max -3.749540694 -0.631159258 -0.004632081 0.641790295 3.523068562

Number of Observations: 7000

Number of Groups: 1000

We can test higher harmonics with a Wald test or with a LR test

**wald**(fit4, 'Sin**\\**(3')

```
numDF denDF F-value p-value
   Sin\\(3 2 5987 0.9537905 0.38534
                            Estimate Std.Error DF t-value p-value Lower 0.95
   Sin(3 * 2 * pi * datey)1 -0.009974 0.009216 5987 -1.082177 0.27922 -0.028041
   Sin(3 * 2 * pi * datey)2 -0.007817 0.009177 5987 -0.851774 0.39437 -0.025807
                            Upper 0.95
   Sin(3 * 2 * pi * datey)1 0.008094
   Sin(3 * 2 * pi * datey)2 0.010173
wald(fit4, 'Sin\\([23]')
              numDF denDF F-value p-value
   Sin\\([23] 4 5987 0.8226071 0.51051
                            Estimate Std.Error DF t-value p-value Lower 0.95
   Sin(2 * 2 * pi * datey)1 -0.010929 0.009316 5987 -1.173091 0.24081 -0.029193
   Sin(2 * 2 * pi * datey)2 -0.001708 0.009129 5987 -0.187089 0.85160 -0.019605
   Sin(3 * 2 * pi * datey)1 -0.009974 0.009216 5987 -1.082177 0.27922 -0.028041
   Sin(3 * 2 * pi * datey)2 -0.007817 0.009177 5987 -0.851774 0.39437 -0.025807
                            Upper 0.95
   Sin(2 * 2 * pi * datey)1 0.007335
   Sin(2 * 2 * pi * datey)2 0.016189
   Sin(3 * 2 * pi * datey)1 0.008094
   Sin(3 * 2 * pi * datey)2 0.010173
wald(fit4, 'Sin\\([123]')
               numDF denDF F-value p-value
   Sin\\([123] 6 5987 473.4823 <.00001
                            Estimate Std.Error DF t-value p-value Lower 0.95
   Sin(1 * 2 * pi * datey)1 0.254924 0.009256 5987 27.541861 <.00001 0.236779
   Sin(1 * 2 * pi * datey)2 0.421517 0.009207 5987 45.782595 <.00001 0.403468
   Sin(2 * 2 * pi * datey)1 -0.010929 0.009316 5987 -1.173091 0.24081 -0.029193
   Sin(2 * 2 * pi * datey)2 -0.001708 0.009129 5987 -0.187089 0.85160 -0.019605
   Sin(3 * 2 * pi * datey)1 -0.009974 0.009216 5987 -1.082177 0.27922 -0.028041
   Sin(3 * 2 * pi * datey)2 -0.007817 0.009177 5987 -0.851774 0.39437 -0.025807
                            Upper 0.95
   Sin(1 * 2 * pi * datey)1 0.273069
   Sin(1 * 2 * pi * datey)2 0.439566
   Sin(2 * 2 * pi * datey)1 0.007335
   Sin(2 * 2 * pi * datey)2 0.016189
   Sin(3 * 2 * pi * datey)1 0.008094
   Sin(3 * 2 * pi * datey)2 0.010173
anova(update(fit3, method = 'ML'), update(fit4, method = "ML"))
                              Model df AIC BIC logLik Test L.Ratio
   update(fit3, method = "ML") 1 12 13645.35 13727.59 -6810.676
   update(fit4, method = "ML") 2 16 13650.06 13759.71 -6809.027 1 vs 2 3.29655
                               p-value
   update(fit3, method = "ML")
   update(fit4, method = "ML") 0.5095
```
Note how close the corresponding p-values are from the two tests

# <span id="page-22-0"></span>**1 Hand-rolled parametric splines**

Many parametric splines are easily make 'by hand'.

As long as a spline adds polynomial degrees monotonically, either from the left to the right, or from the right to the left, it can be easily specified with 'plus' functions:

plus  $\lt$ - function(x) x  $*(x > 0)$ 

For example, a piece-wise linear function with knots at 0 and at 1 could be specified as:

 $y \sim x + \text{plus}(x) + \text{plus}(x - 1)$ **head**(mtcars)

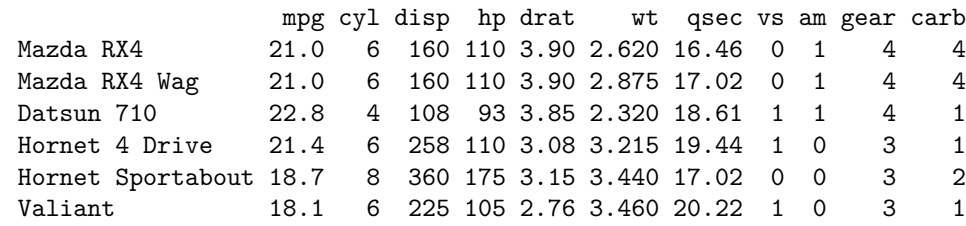

**xyplot**(mpg **~** wt, mtcars)

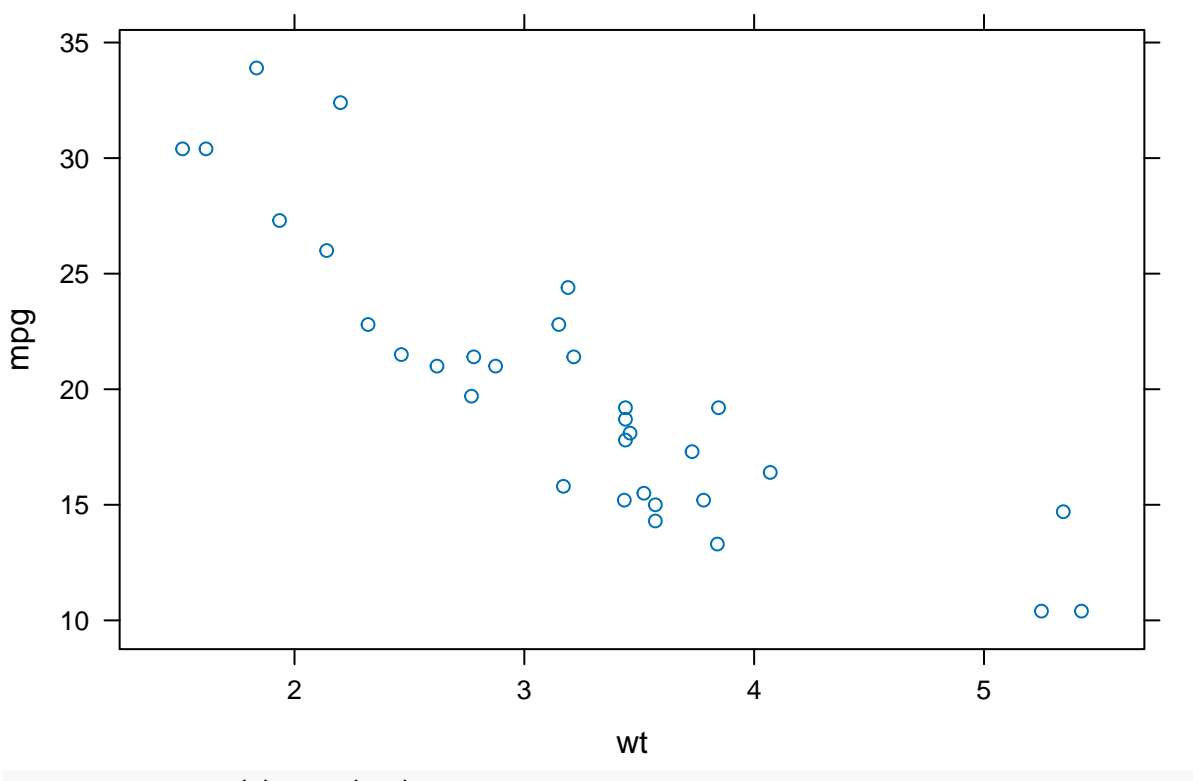

plus  $\leftarrow$  function(x)  $x * (x>0)$ fit  $\leftarrow \text{lm}(mpg \sim disp + wt + plus(wt - 3) + plus(wt - 4), mtcars)$ **summary**(fit)

Call:

```
lm(formula = mp \sim disp + wt + plus(wt - 3) + plus(wt - 4), data = mtcars)
   Residuals:
       Min 1Q Median 3Q Max
   -3.0400 -1.6780 -0.7629 0.8295 5.3393
   Coefficients:
                Estimate Std. Error t value Pr(>|t|)
    (Intercept) 42.97993 3.25485 13.205 2.7e-13 ***
   disp -0.01890 0.00834 -2.266 0.031701 *
   wt   -6.56004   1.46556   -4.476   0.000124 ***
   plus(wt - 3) 5.05495 3.04939 1.658 0.108955
   plus(wt - 4) 0.52160 3.12072 0.167 0.868506
   ---Signif. codes: 0 '***' 0.001 '**' 0.01 '*' 0.05 '.' 0.1 ' ' 1
   Residual standard error: 2.525 on 27 degrees of freedom
   Multiple R-squared: 0.8471, Adjusted R-squared: 0.8245
   F-statistic: 37.4 on 4 and 27 DF, p-value: 1.213e-10
wald(fit, 'plus') # individual components not sig. but overall sig.
        numDF denDF F-value p-value
   plus 2 27 5.843264 0.00779
                Estimate Std.Error DF t-value p-value Lower 0.95 Upper 0.95
   plus(wt - 3) 5.054949 3.049385 27 1.657695 0.10895 -1.201872 11.311771
   plus(wt - 4) 0.521595 3.120718 27 0.167139 0.86851 -5.881589 6.924778
Exercise: interpret the coefficients of this model
L <- rbind(
 "Slope wt<3" = c(0,0,1,0,0),
 "Slope 3<wt<4" = c(0,0,1,1,0),
 "Slope 4 < wt'' = c(0,0,1,1,1),
 "Change at 3" = c(0,0,0,1,0),
 "Change at 4" = c(0,0,0,0,1)
\lambdawald(fit, L)
     numDF denDF F-value p-value
   1 3 27 7.579704 0.00078
                Estimate Std.Error DF t-value p-value Lower 0.95 Upper 0.95
   Slope wt<3 -6.560040 1.465563 27 -4.476122 0.00012 -9.567127 -3.552953
   Slope 3<wt<4 -1.505090 2.449412 27 -0.614470 0.54405 -6.530868 3.520687
   Slope 4<wt -0.983496 1.549031 27 -0.634910 0.53083 -4.161845 2.194854
   Change at 3 5.054949 3.049385 27 1.657695 0.10895 -1.201872 11.311771
   Change at 4 0.521595 3.120718 27 0.167139 0.86851 -5.881589 6.924778
The previous spline is equivalent to the following 'gsp' spline:
sp1 <- function(x) gsp(x, c(3,4), c(1,1,1), c(0,0))
```

```
fits <- lm(mpg ~ disp + sp1(wt), mtcars)
summary(fits)
```

```
Call:
   lm(formula = mp \sim disp + sp1(wt), data = mtcars)Residuals:
       Min 1Q Median 3Q Max
   -3.0400 -1.6780 -0.7629 0.8295 5.3393
   Coefficients:
                Estimate Std. Error t value Pr(>|t|)
   (Intercept) 42.97993 3.25485 13.205 2.7e-13 ***
   disp -0.01890 0.00834 -2.266 0.031701 *
   sp1(wt)D1(0) -6.56004 1.46556 -4.476 0.000124 ***
   sp1(wt)C(3).1 5.05495 3.04939 1.658 0.108955
   sp1(wt)C(4).1 0.52160 3.12072 0.167 0.868506
    ---
   Signif. codes: 0 '***' 0.001 '**' 0.01 '*' 0.05 '.' 0.1 ' ' 1
   Residual standard error: 2.525 on 27 degrees of freedom
   Multiple R-squared: 0.8471, Adjusted R-squared: 0.8245
   F-statistic: 37.4 on 4 and 27 DF, p-value: 1.213e-10
pred <- with(mtcars, pred.grid(wt= seq(1,6,.01), disp = seq(100,400,100)))
pred$fits <- predict(fits, newdata = pred) # no levels argument since this is 'monolevel'
xyplot(fits ~ wt, pred, groups = disp, type = 'l', auto.key = T)
                                wt
fits
   15
   20
   25
   30
   35
          1 2 3 4 5 6
                                                                 100
                                                                 200
                                                                 300
                                                                 400
```

```
car::compareCoefs(fit, fits)
```

```
Calls:
1: lm(formula = mpg ~ disp + wt + plus(wt - 3) + plus(wt - 4), data =mtcars)
2: lm(formula = mpg ~ disp + sp1(wt), data = mtcars)
```
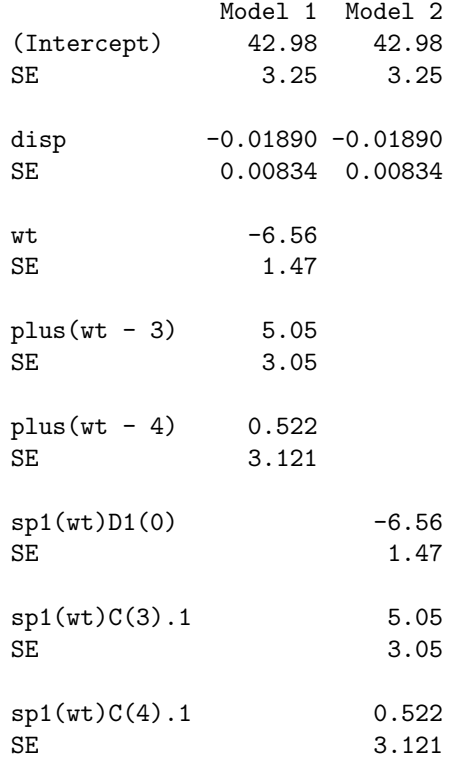

Fitting a different spline

sp2 <- **function**(x) **gsp**(x, 4, **c**(2,1), 1) fitq  $\leftarrow$   $\text{lm}(mpg - disp + sp2(wt)),$  mtcars) **summary**(fitq)

Call:  $lm(formula = mpg ~ disp + sp2(wt), data = mtcars)$ Residuals: Min 1Q Median 3Q Max -2.8311 -1.5000 -0.9477 0.9182 5.6663 Coefficients: Estimate Std. Error t value Pr(>|t|) (Intercept) 50.495411 4.738387 10.657 2.32e-11 \*\*\* disp -0.018532 0.007768 -2.386 0.024050 \* sp2(wt)D1(0) -13.677911 3.067820 -4.459 0.000122 \*\*\* sp2(wt)D2(0) 3.218240 0.905567 3.554 0.001370 \*\*  $---$ Signif. codes: 0 '\*\*\*' 0.001 '\*\*' 0.01 '\*' 0.05 '.' 0.1 ' ' 1 Residual standard error: 2.464 on 28 degrees of freedom Multiple R-squared: 0.849, Adjusted R-squared: 0.8329 F-statistic: 52.49 on 3 and 28 DF, p-value: 1.284e-11

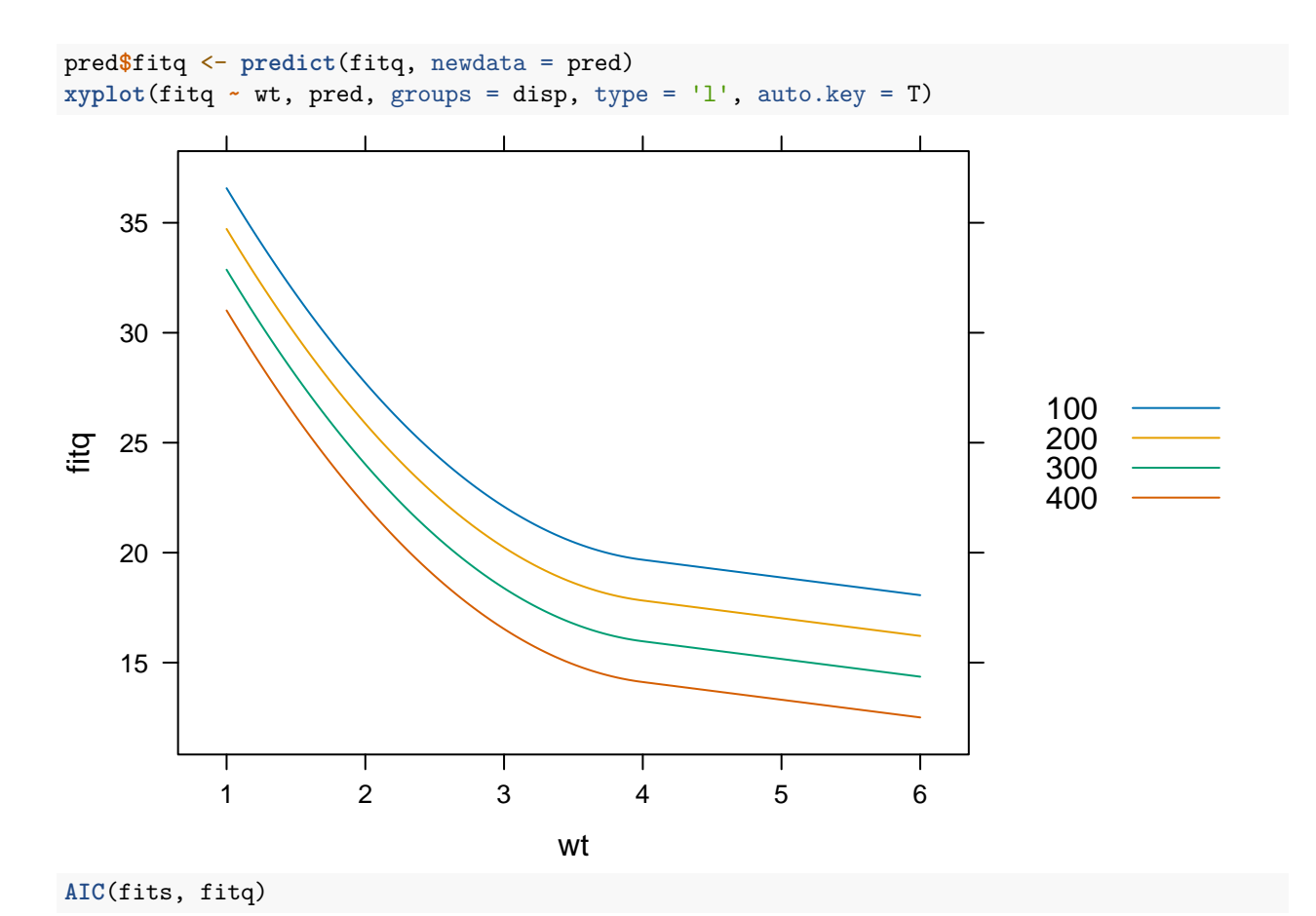

df AIC fits 6 156.6588 fitq 5 154.2543

For a more realistic plot that reflects the relationship among predictors, use the original data but might fill in values for continuity

mtcars**\$**fitq <- **predict**(fitq) **xyplot**(disp **~** wt, mtcars)

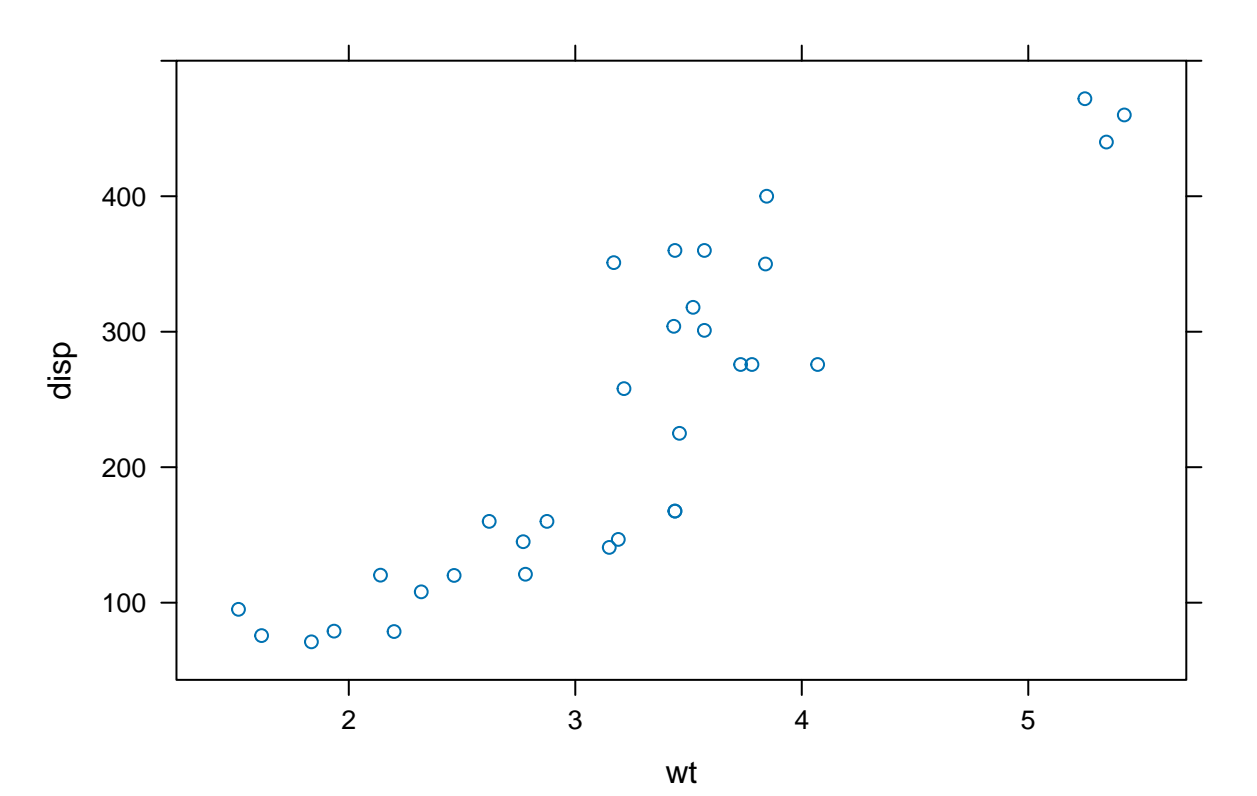

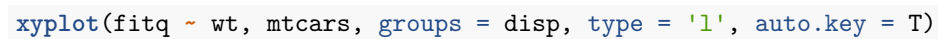

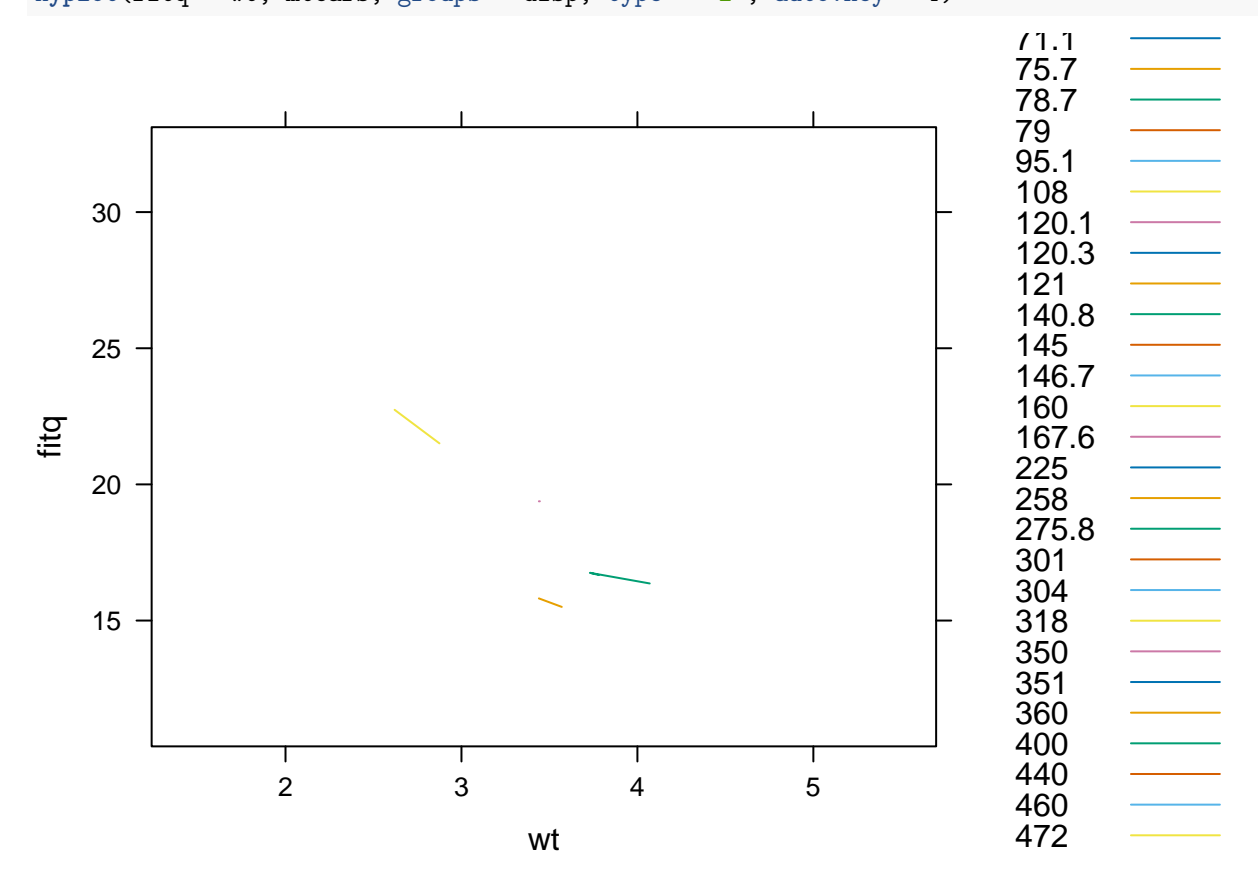

**library**(p3d)

```
Loading required package: rgl
    Attaching package: 'p3d'
    The following objects are masked from 'package:spida2':
        cell, center, ConjComp, dell, disp, ell, ell.conj, ellbox, ellplus,
        ellpt, ellptc, ellpts, ellptsc, elltan, elltanc, na.include, uv
Init3d()
Plot3d(mpg ~ wt + disp, mtcars)
    Use left mouse to rotate, middle mouse (or scroll) to zoom, right mouse to change perspective
```
**rglwidget**()

```
Warning in snapshot3d(scene = x, width = width, height = height): webshot =
TRUE requires the webshot2 package and Chrome browser; using rgl.snapshot()
instead
```
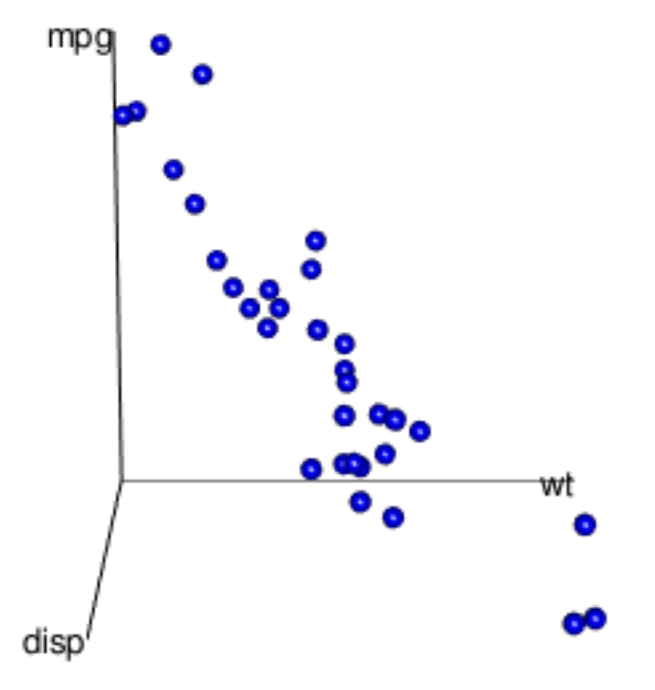

### **Fit3d**(fitq) **rglwidget**()

Warning in snapshot3d(scene = x, width = width, height = height): webshot = TRUE requires the webshot2 package and Chrome browser; using rgl.snapshot() instead

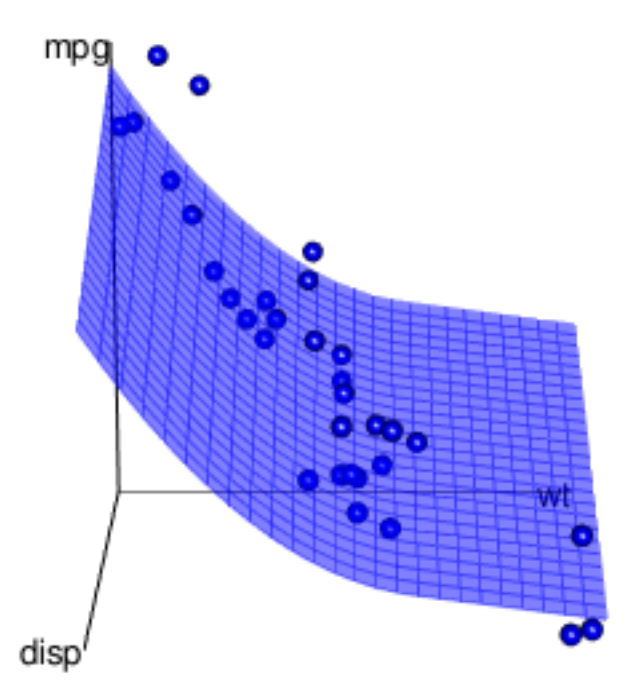

```
Fit3d(fits, col = 'pink')
rglwidget()
```
Warning in snapshot3d(scene = x, width = width, height = height): webshot = TRUE requires the webshot2 package and Chrome browser; using rgl.snapshot() instead

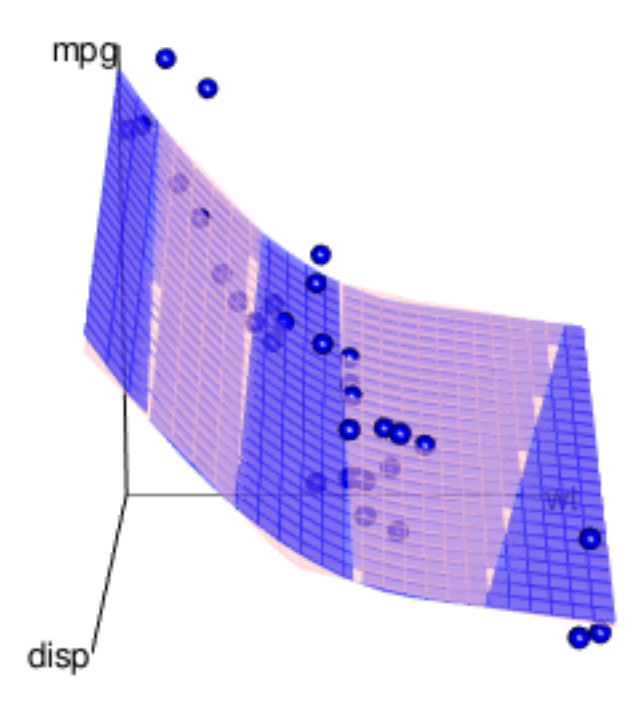